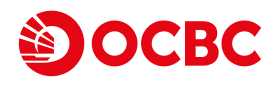

## 商業電子理財服務 - 使用者設定更改表格 Business eBanking - User Alteration Request Form

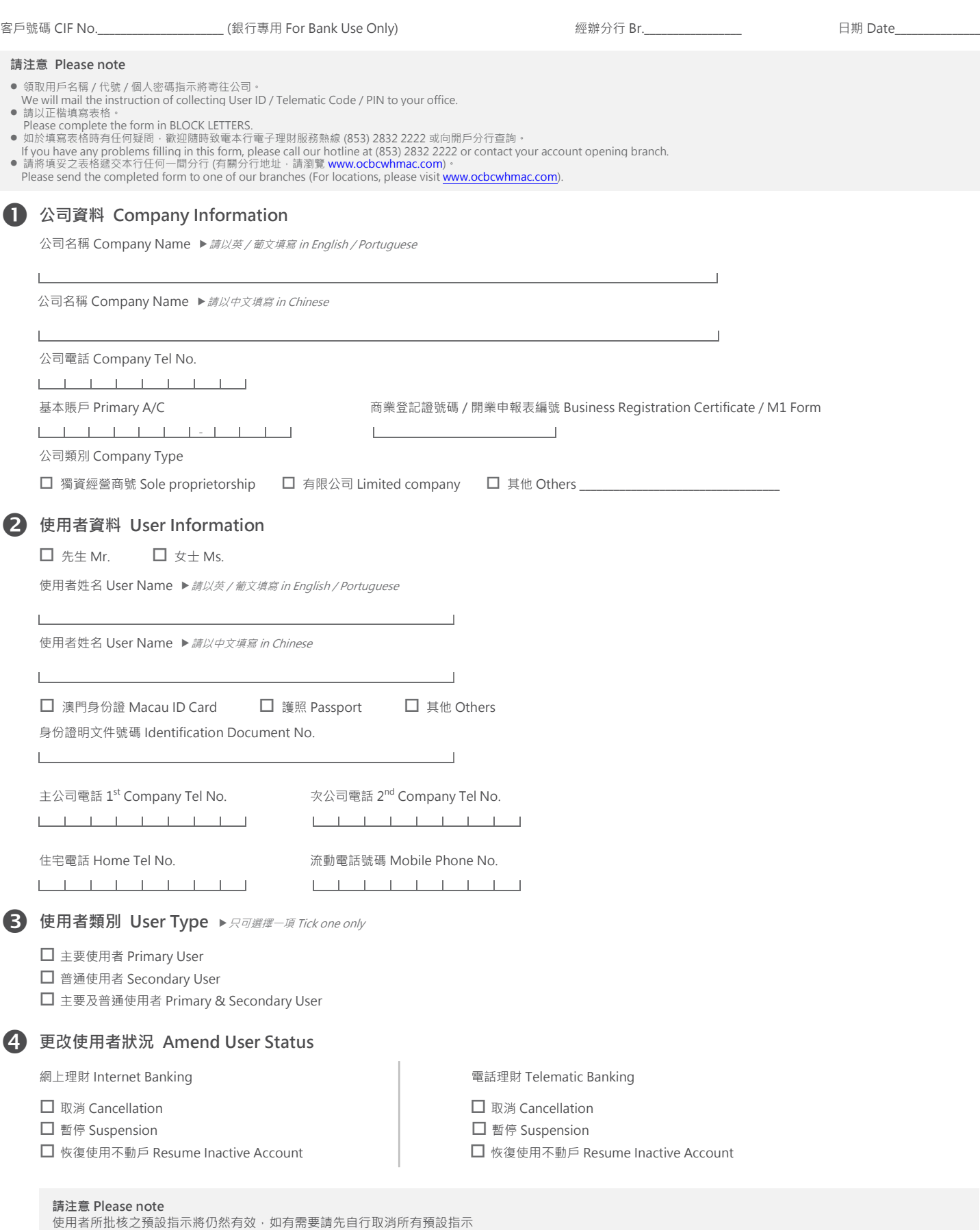

Forward date transaction(s) which previously approved by the user will still be valid. Please cancel all outstanding transactions(s), if necessary

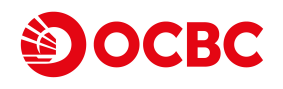

 網上理財 Internet Banking 電話理財 Telematic Banking

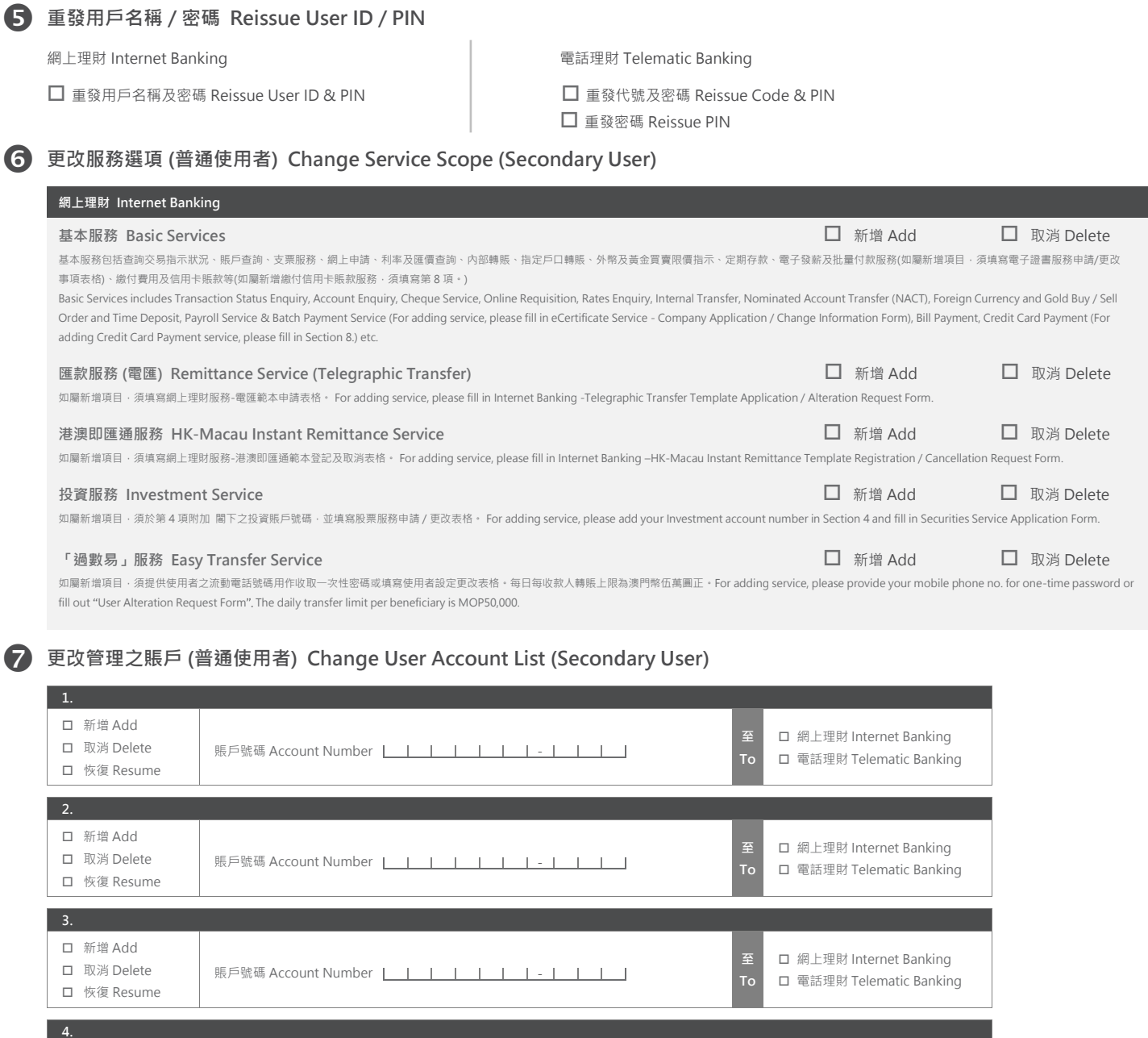

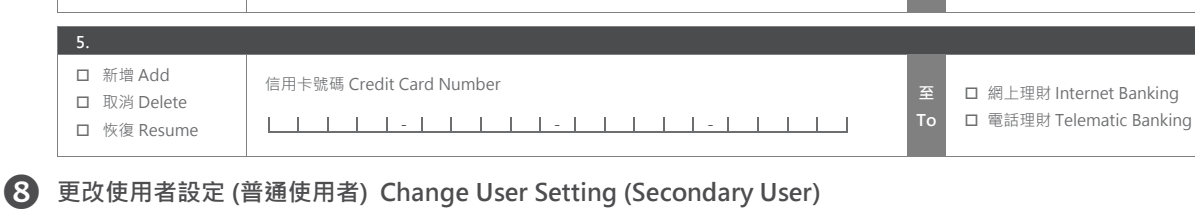

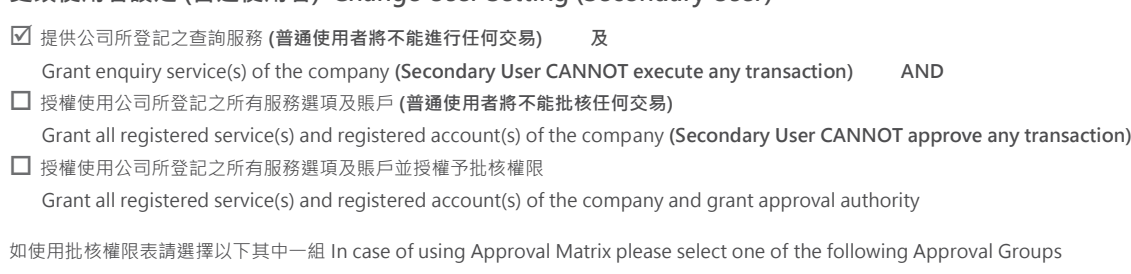

信用卡號碼 Credit Card Number **2.2 pm and 2.3 pm and 2.4 pm and 2.4 pm and 2.4 pm and 2.4 pm and 2.4 pm and 2.4 pm** 

**– – –**

□ 組別 A Group A □ 組別 B Group B □ 組別 C Group C

 新增 Add 取消 Delete □ 恢復 Resume

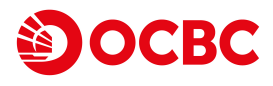

## 商業電子理財服務 - 使用者設定更改表格 Business eBanking - User Alteration Request Form

## **簽署 Authorised Signature**

- 獨資經營商號 須由東主簽署 For Sole Proprietor signed by Sole Proprietor.
- 有限公司 須由申請公司所通過的會議記錄所指定的有效授權簽署人簽署 For Limited Company signed by authorized signers stated in the Certificate of Resolutions of the company. • 協會 / 會社 / 社團 - 須由申請團體所通過的會議記錄所指定的有效授權簽署人簽署 For Association / Club / Society - signed by authorized signers stated in the Certificate of Resolutions of the association / club / society.
- 致:華僑銀行(澳門)股份有限公司
- 1. 本人(等) 證實此登記表格資料均屬真確及詳盡,並授權 貴行可向任何方面查證。
- 2. 所有申請均須銀行認可方為有效。
- To: OCBC Bank (Macau) Limited
- 1. I / We confirm that the information given in this form is correct and complete and authorize you to confirm this form from any source you may choose.
- 2. All alteration will not be valid unless approved by the Bank.

## 授權簽署的申請公司 / 協會 / 會社 / 社團代表人 Signed for and on behalf of the applicant company / association / club / society

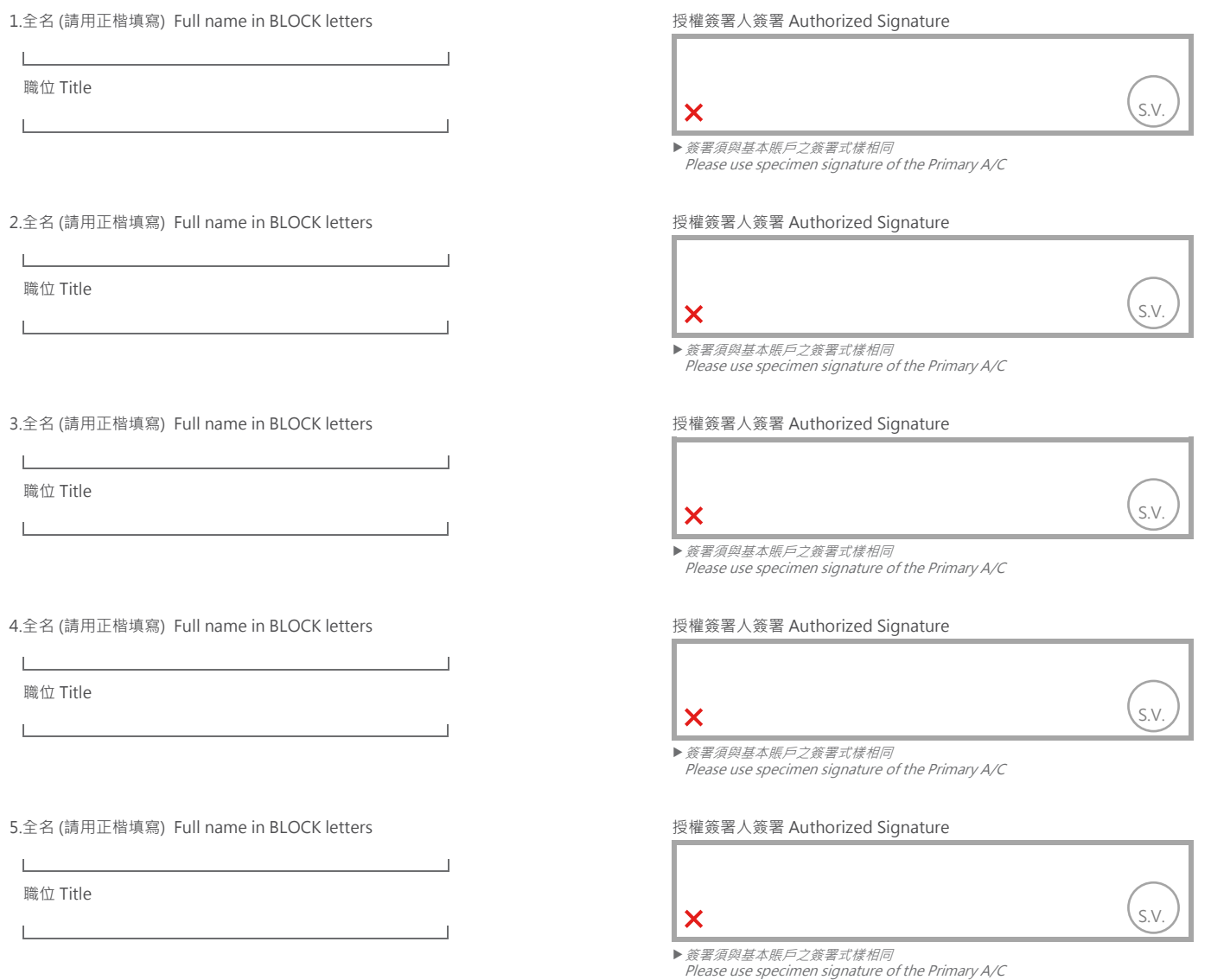

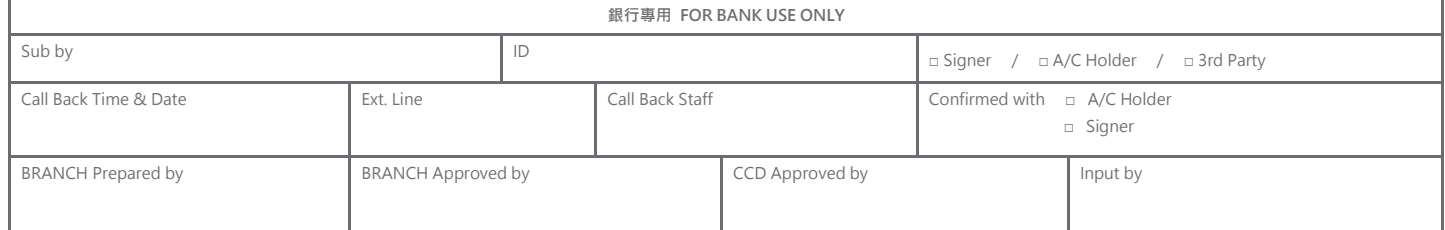